## 3GPP TSG CN Plenary Meeting #26 8<sup>th</sup> – 10<sup>th</sup> December 2004 Athens, Greece.

Source: TSG CN WG4

Title: Corrections on Camel4

Agenda item: 8.3

**Document for:** APPROVAL

| Spec   | CR  | Rev | Doc-2nd-Level<br>N4-040 | Phase | Subject                                                                                     | Cat | Ver_C |
|--------|-----|-----|-------------------------|-------|---------------------------------------------------------------------------------------------|-----|-------|
| 23.078 | 754 |     | 1423                    | Rel-6 | Clarification on Outstanding Request Counter (ORC)<br>handling at EDP-R or TDP-R resumption | F   | 5.8.0 |
| 23.078 | 748 | 5   | 1635                    | Rel-6 | Clarification on Outstanding Request Counter (ORC)<br>handling at EDP-R or TDP-R resumption | Α   | 6.3.0 |

#### 3GPP TSG CN WG4 Meeting #25 Seoul, Korea, 15<sup>th</sup> – 19<sup>th</sup> November 2004

F

Use one of the following categories:

**B** (addition of feature),

**D** (editorial modification)

**C** (functional modification of feature)

F (correction)

N4-041423

### CHANGE REQUEST $\mathfrak{R}$ Current version: 23.078 CR 754 **#rev** Proposed change affects: UICC apps# ME Radio Access Network Core Network X Title: Clarification on Outstanding Request Counter (ORC) handling at EDP-R or TDP-R resumption CN4 Source: Work item code: 第 Camel4 Date: 第 17 November 2004

A (corresponds to a correction in an earlier release)

| Reason fo | r change: | Ħ |
|-----------|-----------|---|
|-----------|-----------|---|

Category:

In Section 4.5.7.4, the rules for the outstanding request counter specify that all the counters for the legs in the Call Segment shall be set to 0, when the Continue is received. This shall be applied also in case of multiple reporting.

Release: ₩

R96

R97

R98

R99

Rel-4 Rel-5

Rel-6

2

Rel-5

Use <u>one</u> of the following releases:

(GSM Phase 2)

(Release 1996)

(Release 1997)

(Release 1998)

(Release 1999) (Release 4)

(Release 5)

(Release 6)

The indicated criteria might fail in case of multiple reporting.

As an example, when reporting DP Route Select Failure and DP O\_Abandon, in sequence and in request mode, the rules would require that ORC\_Leg(Legid1) =1 and ORC\_Leg(Legid2) =1. At the next CUE reception, the rule 10) requires that ORC\_Leg(Legid1) =0 and ORC\_Leg(Legid2) =0 and, if other reports are pending, the CS\_gsmSSF enters the Monitoring state. Even worst, if no other report is pending, the dialogue might even be closed.

On the other hand, the gsmSCF, when analysing the first reported DP (Route Select Failure), is not aware of the fact that it will receive the reporting for the DP O\_Abandon and shall not close the dialogue just after sending the first CUE. When receiving the reporting of the DP O\_Abandon, the gsmSCF might choose to send the CUE again, but either the CS\_gsmSSF is in state Monitoring or the dialogue might have been already closed.

#### Summary of change: ₩

 Correct section 4.5.7.4 and sheets 16, 17, 18 and 19 for the process CS gsmSSF

# Consequences if not approved:

# - Possible hanging dialogues in case of multiple reporting related to the same Call Segment.

| Other specs affected:      | Y N  X Other core specifications   Test specifications   X O&M Specifications |  |  |  |
|----------------------------|-------------------------------------------------------------------------------|--|--|--|
| Other comments:            | ж                                                                             |  |  |  |
| *** First modification *** |                                                                               |  |  |  |

#### 4.5.7.4 Outstanding Request Counter and Rules for CAMEL

In the following the rules on handling of the 'outstanding requests' variables in the process CS\_gsmSSF are given. They are storing the number of required resumptions.

- 1) There shall be one outstanding requests variable ORC\_Leg (legID) per leg to handle TDP-R and EDP-R reports and ICA.
- 2) In addition there shall be one outstanding requests variable ORC\_CS (CSID) per call segment to handle the CPH IFs.
- 3) A leg will only be resumed if the ORC\_Leg (legID) variable for this leg and the ORC\_CS (CSID) for the call segment containing the leg are 0.
- 4) Events that cause the suspension of the call processing are signalling events armed as TDP-Rs or EDP-Rs, or the processing of a CPH IF (Disconnect Leg, Split Leg or Move Leg) or Initiate Call Attempt sent by the gsmSCF.
  - a) For TDP-R or EDP-R events the number of required resumptions relative to the associated leg will be incremented by 1.
  - b) For CPH IFs the number of required resumptions per call segment will be set to one if it is still 0. Otherwise the number of resumptions remains unchanged. For Split Leg the number of required resumptions for each of the source call segment and the target call segment will be set to one if it is still 0
  - c) For ICA the number of required resumptions relative to the associated leg will be set to 1.
- 5) In addition the CS\_gsmSSF stores information about the events (DP with the associated leg, CPH) that require resumption and keep track of the order of events for TDP-Rs and EDP-Rs for each leg. The order of resumptions for a leg shall be the order in which the suspension events occured for that leg.
- 6) For DP event resumption Continue with Argument with legID or Continue are valid. If not otherwise stated below, for each received resumption the number of required resumption for that leg will be decremented by 1 if it was a valid resumption for the event that has to be handled first. Decrementing of the outstanding requests variables does not go below 0.
- 7) For CPH resumption Continue with Argument with CSID is valid. On receipt of the resumption the number of required resumptions for that call segment will be set to 0.
- 8) For ICA resumption Continue with Argument with LegId is valid. On receipt of the resumption the number of required resumptions for that Leg will be set to 0.
- 9) If Continue with Argument with neither LegID nor CSID is received, then the number of resumptions required for the leg that was reported will be decremented by 1. If reporting is performed on more than one leg, then the related leg will be selected following the sequence of the reporting. The processing of a Continue with Argument with neither LegID nor CSID causes the number of all required resumptions for legs to be set to 0. All stored resumption events for legs are discarded.
- 10) If Continue is received, then the number of resumptions required for the leg that was reported will be decremented by 1. If reporting is performed on more than one leg, then the related leg will be selected following the sequence of the reporting.—If a Continue is received to resume a DP for O\_Disconnect or for T\_Disconnect the number of resumptions required for that leg will be decremented by 1. For other DPs the number of resumptions for legs is set to 0 and all stored resumption events for legs are discarded.

- 11) The processing of a Connect with a LegID causes the number of required resumptions for that leg to be decremented by 1. The processing of a Connect without a LegID causes the number of resumptions for the LegID = 2 to be set to 0. The processing of a Connect with a LegID causes the number of required resumptions for that leg to be set to 0. The processing of a Connect without a LegID causes the number of resumptions required to be set to 0 and all stored resumption events for legs are discarded.
- 12) The processing of Tssf expiry and of TC Abort causes the number of resumptions required to be set to 0 and the call processing to be resumed. All stored resumption events are discarded.
- 13)On receipt of a Disconnect Leg the number of resumptions required for the corresponding leg is set to 0.
- 14) If Release Call is used, nothing needs to be resumed.

\*\*\* Next modification \*\*\*

## 4.5.7.5 Process CS\_gsmSSF and procedures

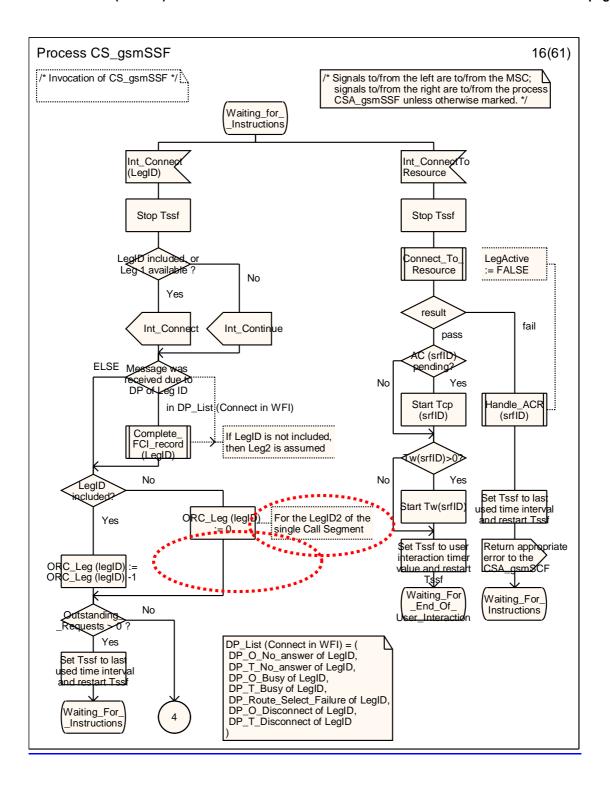

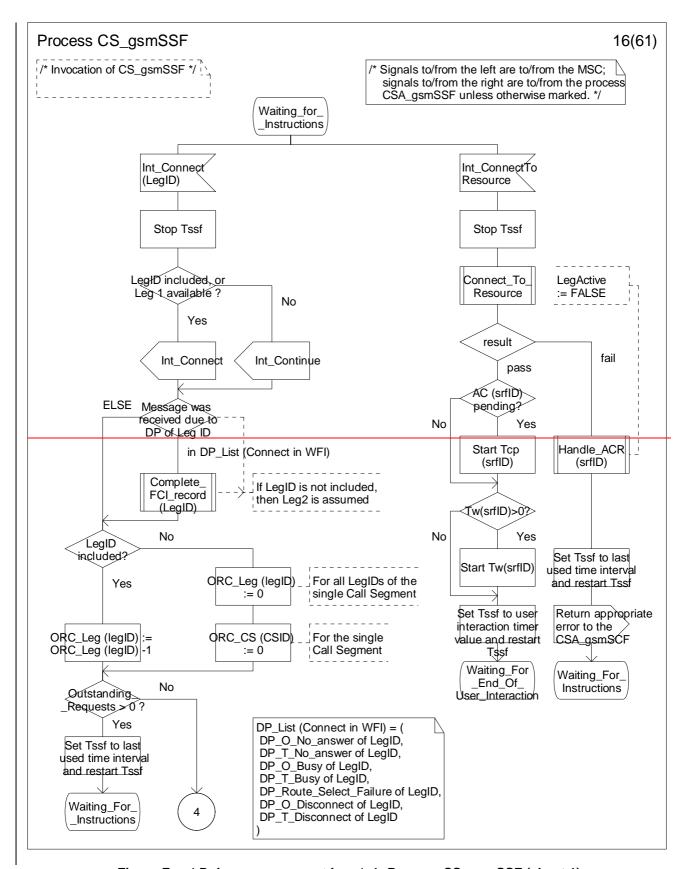

Figure Error! Reference source not found.-1: Process CS\_gsmSSF (sheet 1)

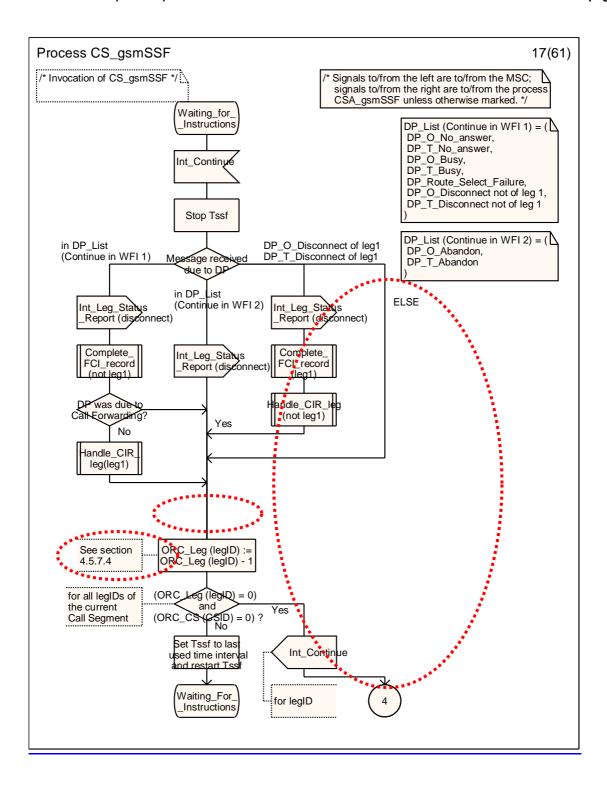

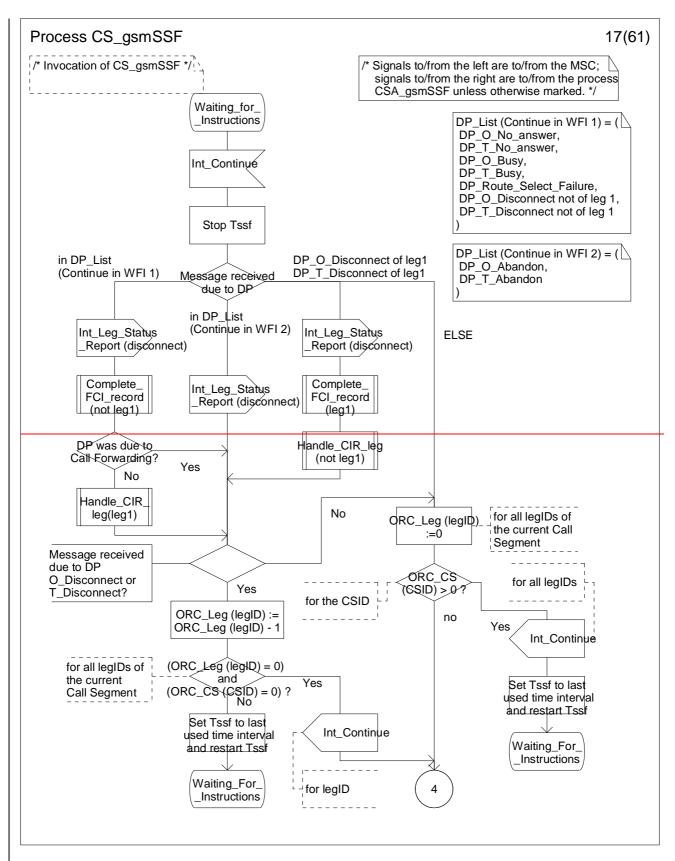

Figure Error! Reference source not found.-2: Process CS\_gsmSSF (sheet 2)

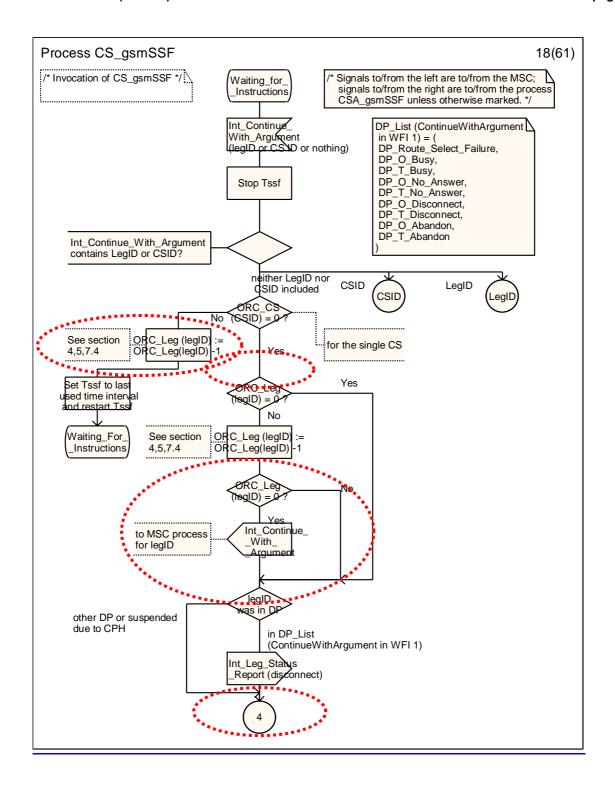

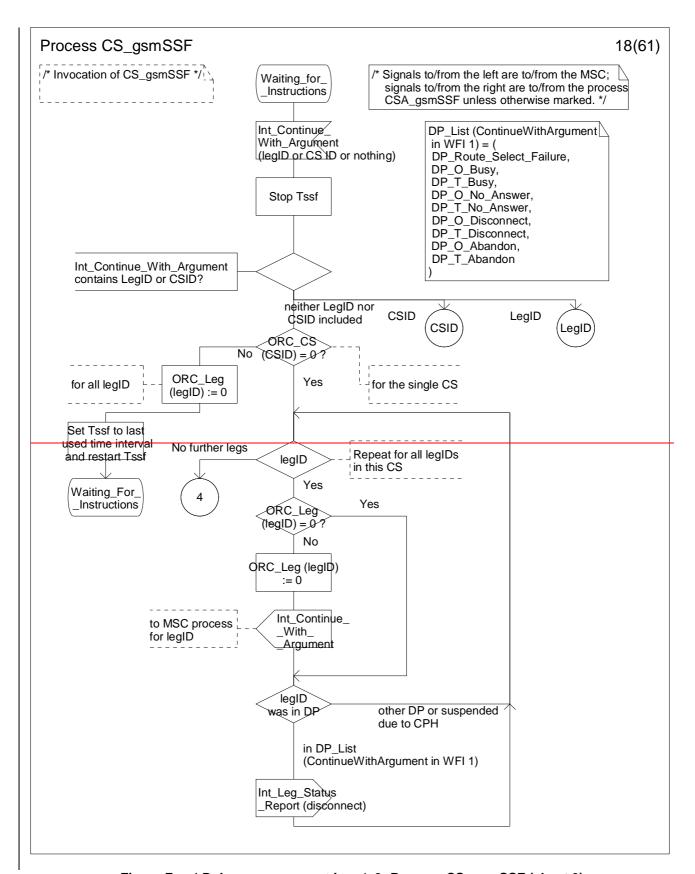

Figure Error! Reference source not found.-3: Process CS\_gsmSSF (sheet 3)

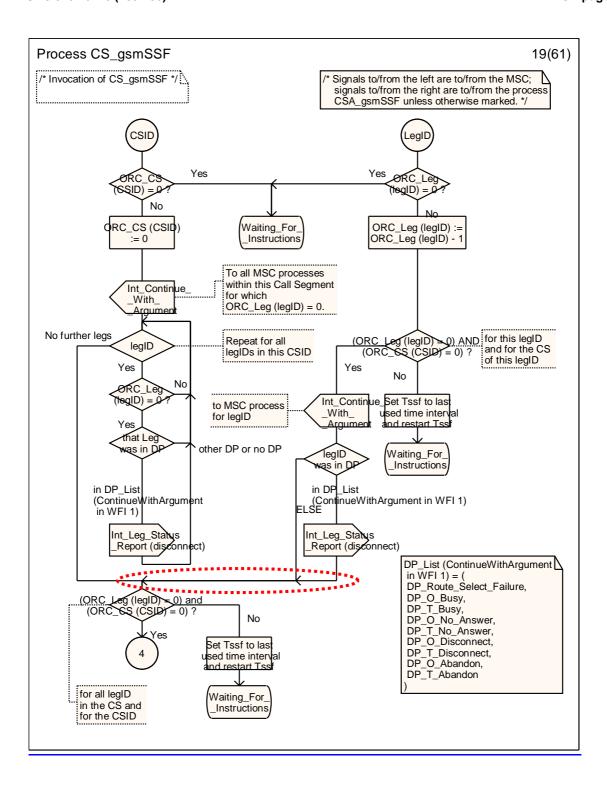

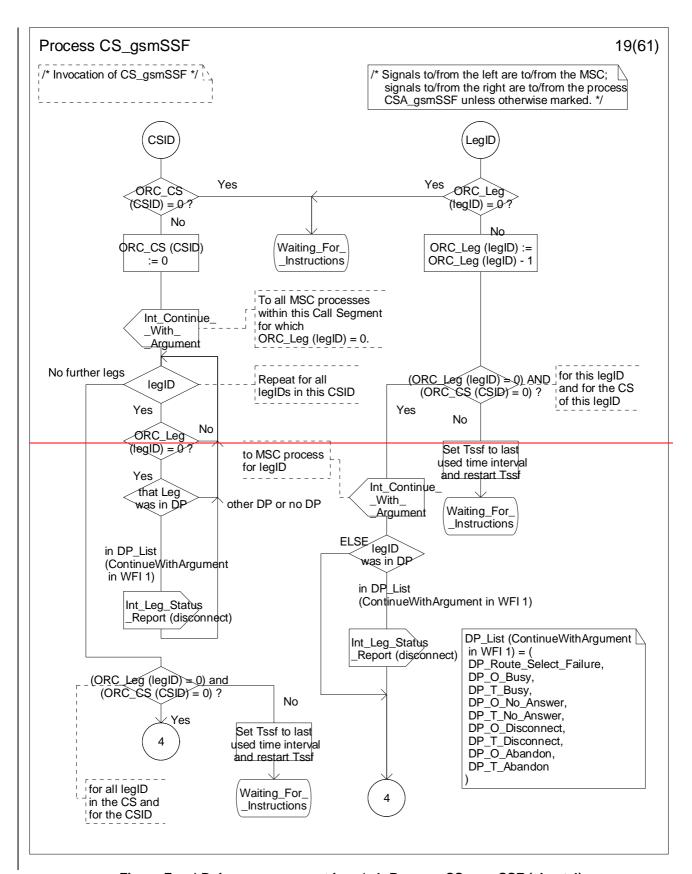

Figure Error! Reference source not found.-4: Process CS\_gsmSSF (sheet 4)

\*\*\* End of document \*\*\*

#### 3GPP TSG CN WG4 Meeting #25 Seoul, Korea, 15<sup>th</sup> – 19<sup>th</sup> November 2004

Α

Use one of the following categories:

**B** (addition of feature),

**D** (editorial modification)

**C** (functional modification of feature)

F (correction)

N4-041635

### CHANGE REQUEST $\mathfrak{R}$ 光 Current version: 23.078 CR 748 **#rev** Proposed change affects: UICC apps# ME Radio Access Network Core Network X Title: Clarification on Outstanding Request Counter (ORC) handling at EDP-R or TDP-R resumption CN4 Source: Work item code: 第 Camel4 Date: 第 17 November 2004

A (corresponds to a correction in an earlier release)

| Reason f | or cl | hange: | Ħ |
|----------|-------|--------|---|
|----------|-------|--------|---|

Category:

In Section 4.5.7.4, the rules for the outstanding request counter specify that all the counters for the legs in the Call Segment shall be set to 0, when the Continue is received. This shall be applied also in case of multiple reporting.

Release: ₩

R96

R97

R98

R99

Rel-4 Rel-5

Rel-6

2

Rel-6

Use <u>one</u> of the following releases:

(GSM Phase 2)

(Release 1996)

(Release 1997)

(Release 1998)

(Release 1999) (Release 4)

(Release 5)

(Release 6)

The indicated criteria might fail in case of multiple reporting.

As an example, when reporting DP Route Select Failure and DP O\_Abandon, in sequence and in request mode, the rules would require that ORC\_Leg(Legid1) =1 and ORC\_Leg(Legid2) =1. At the next CUE reception, the rule 10) requires that ORC\_Leg(Legid1) =0 and ORC\_Leg(Legid2) =0 and, if other reports are pending, the CS\_gsmSSF enters the Monitoring state. Even worst, if no other report is pending, the dialogue might even be closed.

On the other hand, the gsmSCF, when analysing the first reported DP (Route Select Failure), is not aware of the fact that it will receive the reporting for the DP O\_Abandon and shall not close the dialogue just after sending the first CUE. When receiving the reporting of the DP O\_Abandon, the gsmSCF might choose to send the CUE again, but either the CS\_gsmSSF is in state Monitoring or the dialogue might have been already closed.

#### Summary of change: ₩

 $\mathfrak{R}$ 

 Correct section 4.5.7.4 and sheets 16, 17, 18 and 19 for the process CS gsmSSF

# Consequences if not approved:

- Possible hanging dialogues in case of multiple reporting related to the same Call Segment.

| Other specs affected:      | ¥ | Y N<br>X<br>X<br>X | Other core specifications # Test specifications O&M Specifications |  |
|----------------------------|---|--------------------|--------------------------------------------------------------------|--|
| Other comments:            | æ |                    |                                                                    |  |
| *** First modification *** |   |                    |                                                                    |  |

#### 4.5.7.4 Outstanding Request Counter and Rules for CAMEL

In the following the rules on handling of the 'outstanding requests' variables in the process CS\_gsmSSF are given. They are storing the number of required resumptions.

- 1) There shall be one outstanding requests variable ORC\_Leg (legID) per leg to handle TDP-R and EDP-R reports and ICA.
- 2) In addition there shall be one outstanding requests variable ORC\_CS (CSID) per call segment to handle the CPH IFs.
- 3) A leg will only be resumed if the ORC\_Leg (legID) variable for this leg and the ORC\_CS (CSID) for the call segment containing the leg are 0.
- 4) Events that cause the suspension of the call processing are signalling events armed as TDP-Rs or EDP-Rs, or the processing of a CPH IF (Disconnect Leg, Split Leg or Move Leg) or Initiate Call Attempt sent by the gsmSCF.
  - a) For TDP-R or EDP-R events the number of required resumptions relative to the associated leg will be incremented by 1.
  - b) For CPH IFs the number of required resumptions per call segment will be set to one if it is still 0. Otherwise the number of resumptions remains unchanged. For Split Leg the number of required resumptions for each of the source call segment and the target call segment will be set to one if it is still 0
  - c) For ICA the number of required resumptions relative to the associated leg will be set to 1.
- 5) In addition the CS\_gsmSSF stores information about the events (DP with the associated leg, CPH) that require resumption and keep track of the order of events for TDP-Rs and EDP-Rs for each leg. The order of resumptions for a leg shall be the order in which the suspension events occured for that leg.
- 6) For DP event resumption Continue with Argument with legID or Continue are valid. If not otherwise stated below, for each received resumption the number of required resumption for that leg will be decremented by 1 if it was a valid resumption for the event that has to be handled first. Decrementing of the outstanding requests variables does not go below 0.
- 7) For CPH resumption Continue with Argument with CSID is valid. On receipt of the resumption the number of required resumptions for that call segment will be set to 0.
- 8) For ICA resumption Continue with Argument with LegId is valid. On receipt of the resumption the number of required resumptions for that Leg will be set to 0.
- 9) If Continue with Argument with neither LegID nor CSID is received, then the number of resumptions required for the leg that was reported will be decremented by 1. If reporting is performed on more than one leg, then the related leg will be selected following the sequence of the reporting. The processing of a Continue with Argument with neither LegID nor CSID causes the number of all required resumptions for legs to be set to 0. All stored resumption events for legs are discarded.
- 10) If Continue is received, then the number of resumptions required for the leg that was reported will be decremented by 1. If reporting is performed on more than one leg, then the related leg will be selected following the sequence of the reporting. If a Continue is received to resume a DP for O\_Disconnect or for T\_Disconnect the number of resumptions required for that leg will be decremented by 1. For other DPs the number of resumptions for legs is set to 0 and all stored resumption events for legs are discarded.

- 11) The processing of a Connect with a LegID causes the number of required resumptions for that leg to be decremented by 1. The processing of a Connect without a LegID causes the number of resumptions for the LegID = 2 to be set to 0. The processing of a Connect with a LegID causes the number of required resumptions for that leg to be set to 0. The processing of a Connect without a LegID causes the number of resumptions required to be set to 0 and all stored resumption events for legs are discarded.
- 12) The processing of Tssf expiry and of TC Abort causes the number of resumptions required to be set to 0 and the call processing to be resumed. All stored resumption events are discarded.
- 13)On receipt of a Disconnect Leg the number of resumptions required for the corresponding leg is set to 0.
- 14) If Release Call is used, nothing needs to be resumed.

\*\*\* Next modification \*\*\*

### 4.5.7.5 Process CS\_gsmSSF and procedures

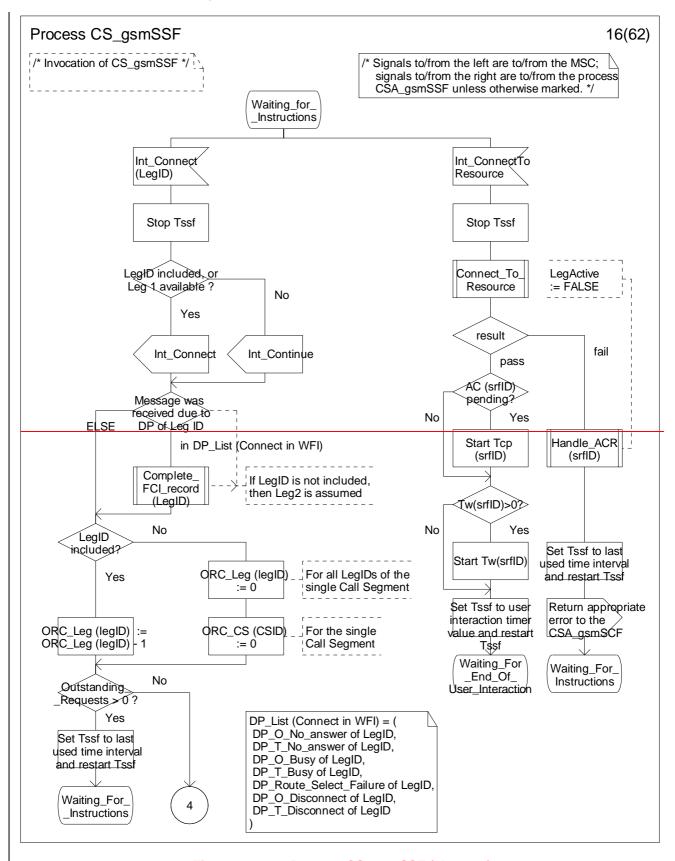

Figure 4.99-16: Process CS\_gsmSSF (sheet 16)

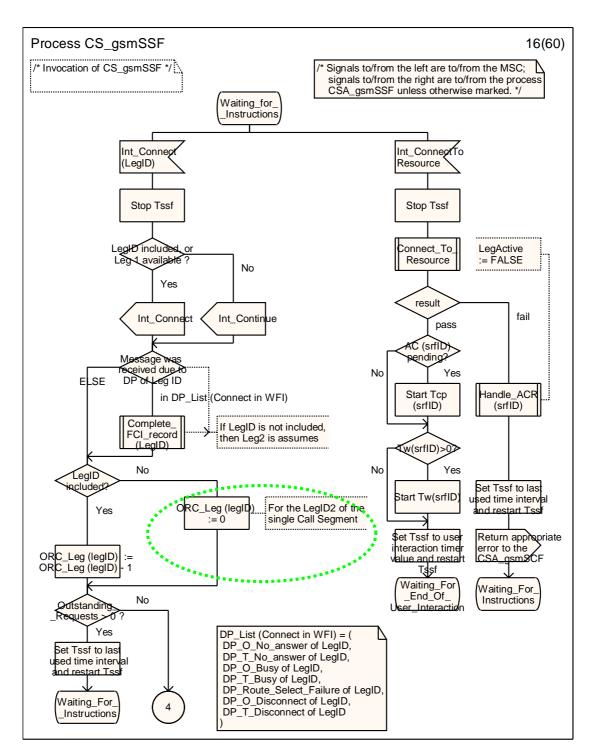

Figure 4.99-16: Process CS\_gsmSSF (sheet 16)

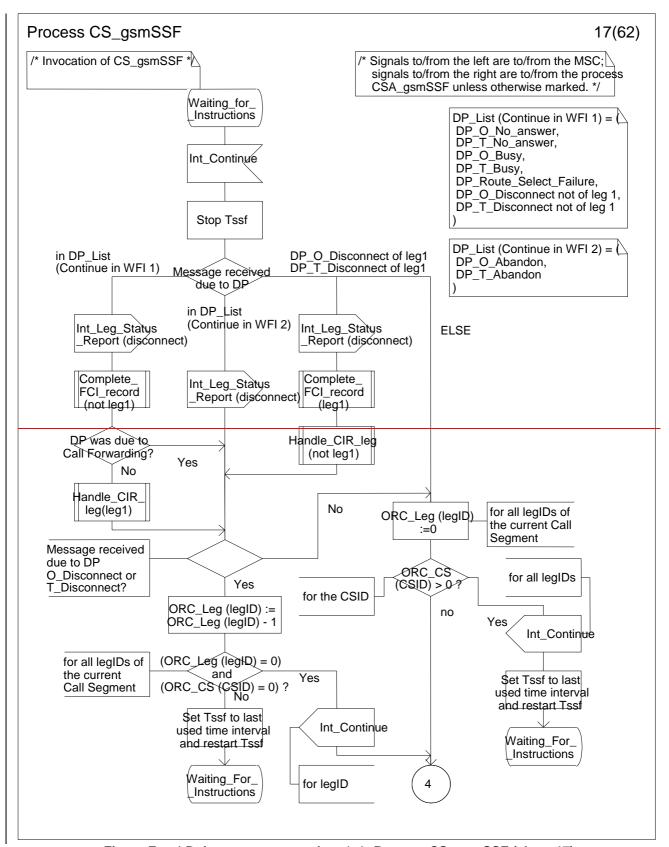

Figure Error! Reference source not found.-1: Process CS\_gsmSSF (sheet 17)

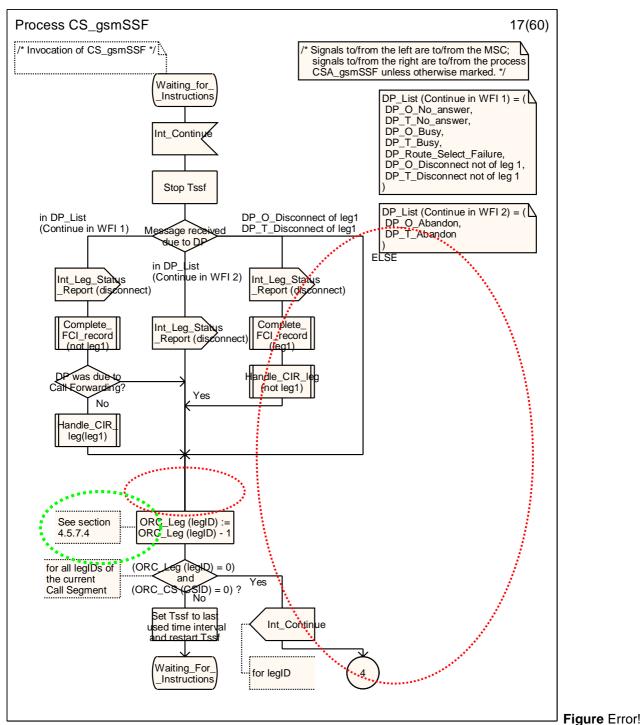

Reference source not found.-2: Process CS\_gsmSSF (sheet 17)

\*\*\* Next modification \*\*\*

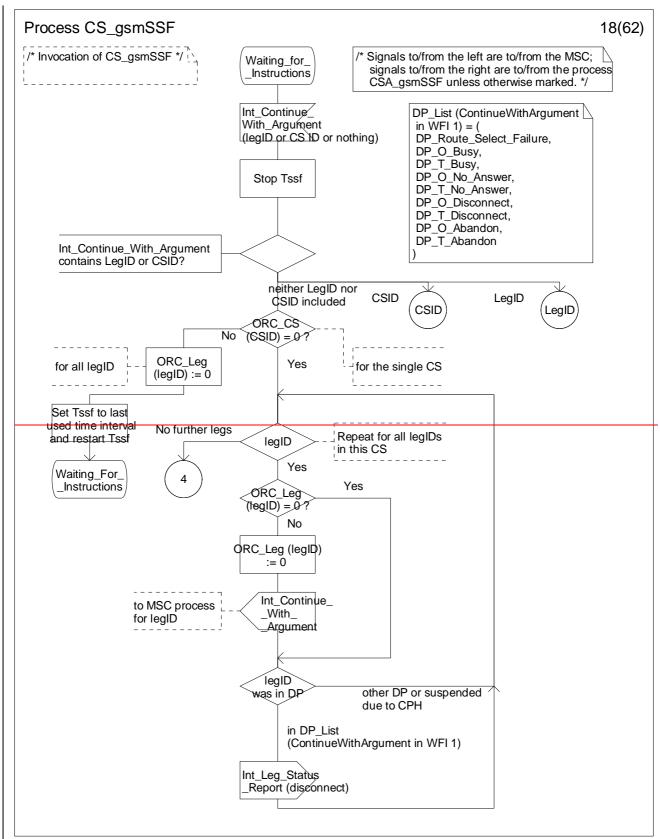

Figure Error! Reference source not found.-3: Process CS\_gsmSSF (sheet 18)

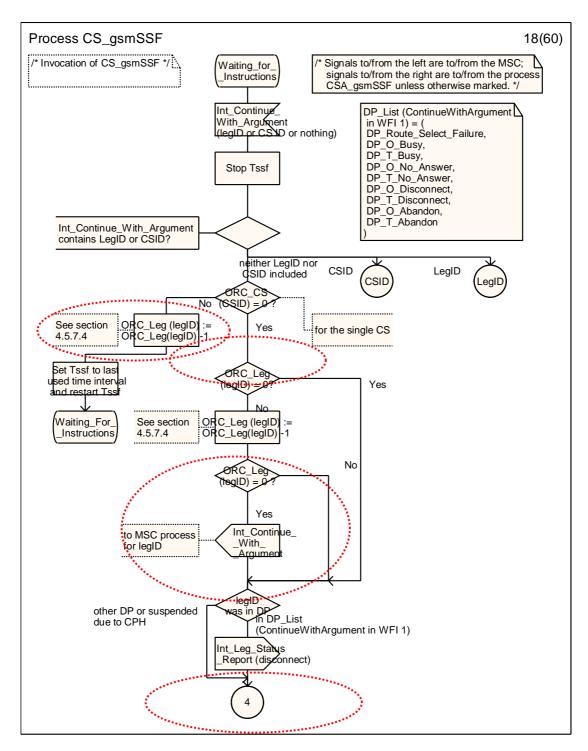

Figure Error! Reference source not found.-4: Process CS\_gsmSSF (sheet 18)

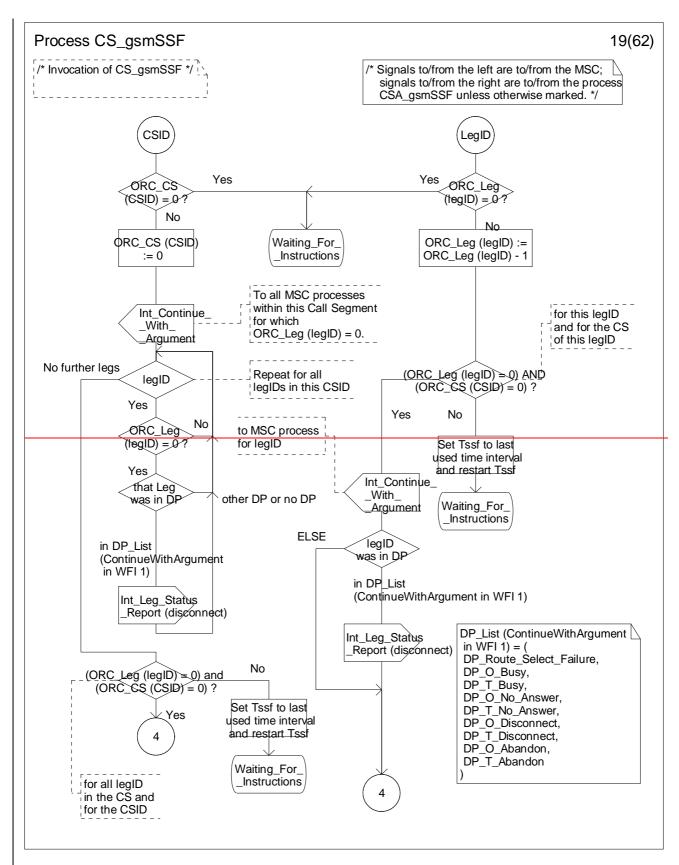

Figure 4.99-19: Process CS\_gsmSSF (sheet 19)

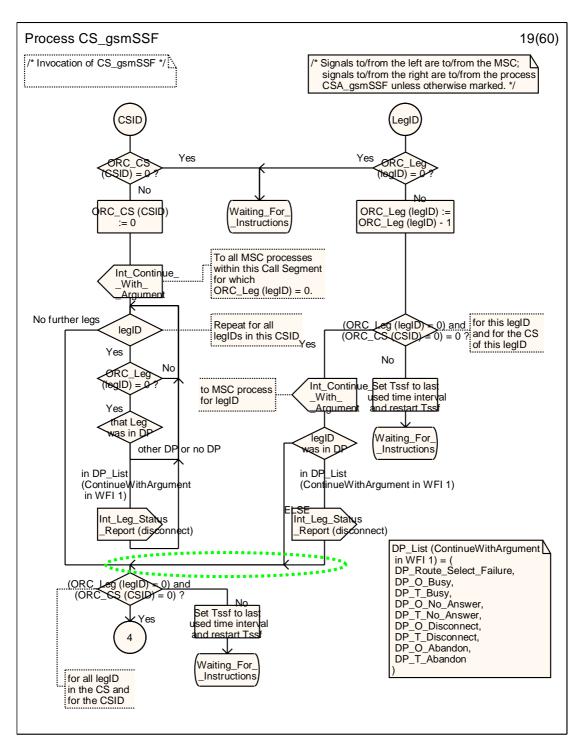

Figure 4.99-19: Process CS\_gsmSSF (sheet 19)

\*\*\* End of document \*\*\*